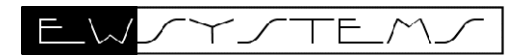

# Handbuch

# **Betriebsstundenzähler**

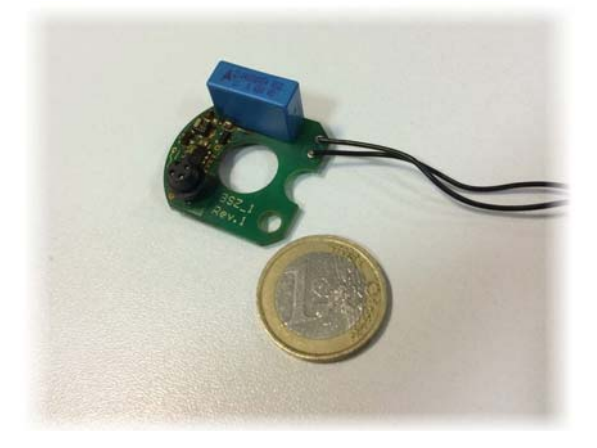

BSZ\_1

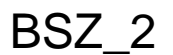

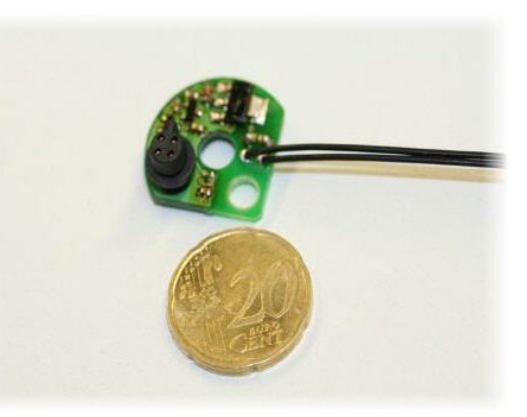

# **Zubehör**

## Datenkabel Software

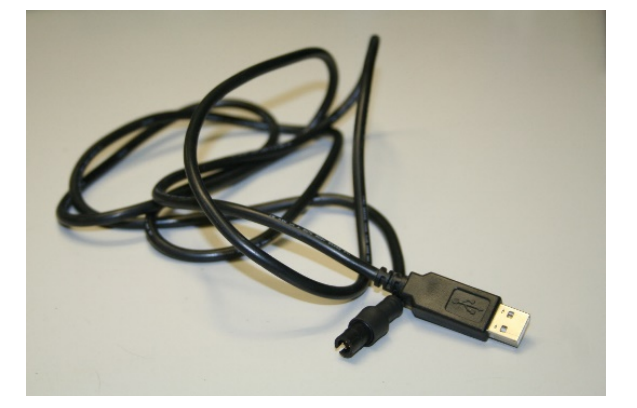

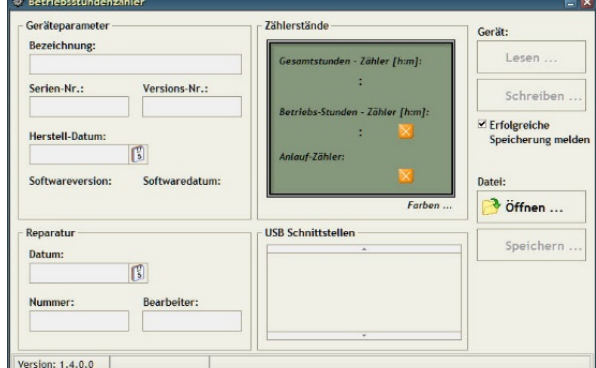

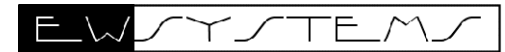

#### Technische Daten BSZ\_1 + BSZ\_2

- 
- -Bereits ab 5V AC oder DC einsetzbar
- -Befestigung mittels Schraube M4 möglich Anschluss erfolgt über 2 Litzen

#### **Eigenschaften Elektrische Spezifikation**

-Platine zum Einbau Versorgungsspannung: Min: 5V AC/ DC -Sehr kleine Bauform Max: 500V AC/ DC -Zählen von Stunden und Minuten **1988 beim Sie beim Betrieb an Frequenzumrichtern** -Zählen von Startsequenzen (Hochzählen) die ggf. höheren Spannungen (Zwischenkreis)!

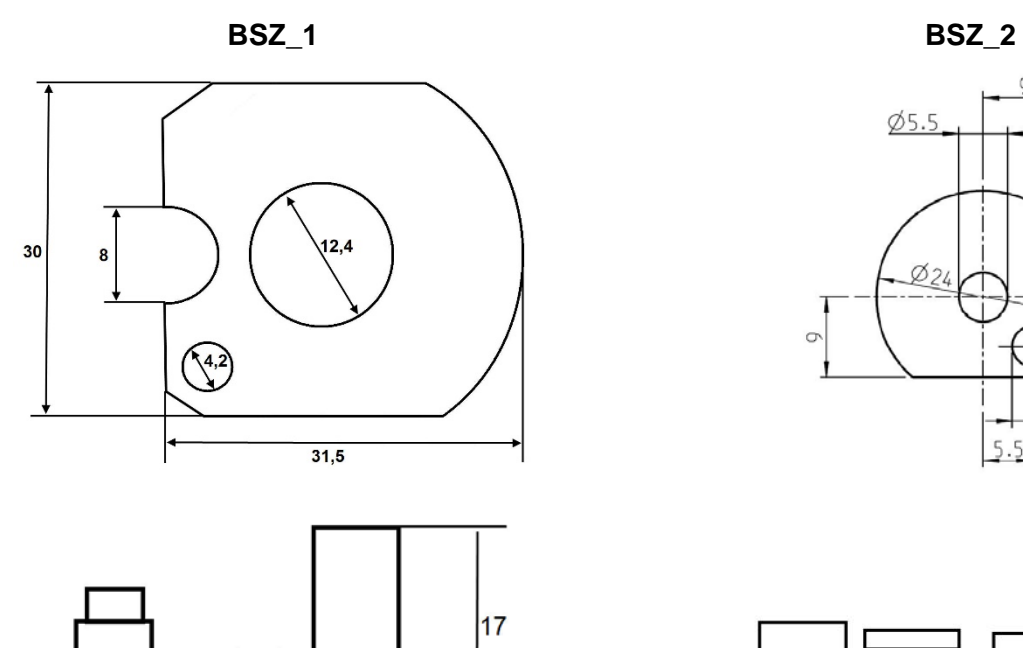

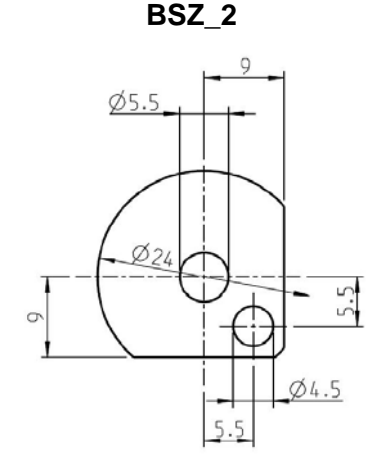

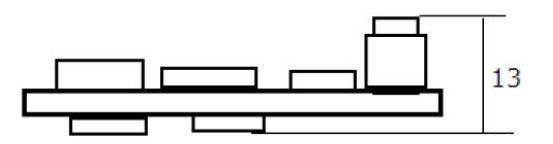

#### Sicherheitshinweise

Dieses Produkt ist für den gewerblichen Bedarf entwickelt und nicht ausfallsicher und darf daher nicht bei Anwendungen verwendet werden, wo Gefahren für Gesundheit, Leben, und Sachwerte auftreten können!

Der Anschluss ist nur vom autorisierten Fachmann zulässig.

Beim Einbau in eine Maschine oder Anlage, ist sicherzustellen, dass nach dem Einbau weiterhin die maßgeblichen Bestimmungen, Vorschriften und Richtlinien eingehalten werden! Diese Produkte kommen mit elektrischer Spannung in Berührung, daher müssen die gültigen VDE-Vorschriften und Normen beachtet werden.

Bei Schäden die durch Nichtbeachten dieser Bedienungsanleitung verursacht werden, erlischt der Garantieanspruch! Für Folgeschäden übernehmen wir keine Haftung!

Bei Sach- oder Personenschäden, die durch unsachgemäße Handhabung oder Nichtbeachten der Sicherheitshinweise verursacht werden, übernehmen wir keine Haftung! In solchen Fällen erlischt jeder Garantieanspruch.

Setzen Sie die Platine keinen hohen Temperaturen, hoher Feuchtigkeit oder chemisch aggressiven Stäuben, Gasen und Dämpfen aus.

#### **Abmaße**

## Generelle Funktionen und Einsatzgebiete

Ob zur Überprüfung der Gewährleistungszeit oder zur Überwachung von Wartungsintervallen, hier wird mehr als nur die Zeit gesichert...

Zur Ermittlung der Betriebsdauer von Maschinen und Geräten über dazugehörige Software und Auswertekabel. Nicht manipulierbar, Anzeige von Stunden und Minuten. Protokollierung von Serviceintervallen mit Hintergrundinformationen per PC möglich.

Die genaue Zeiterfassung von Betriebszeiten und Laufzeiten ermöglicht eine sichere Nachverfolgung. Kostenersparnis durch Kontrolle, Wartungsintervalle können eingehalten werden und je nach Einsatz ist die Überprüfung von Arbeitszeiten möglich.

Betriebsstundenzähler finden Einsatz in Motoren, Antrieben, HF-Spindeln, Haushaltsgeräten, Zubehör-Teilen, Industriekomponenten und Mietgeräte wie zum Beispiel: Baumaschinen, elektrische Gartengeräte, Kaffeemaschinen, Elektro-Werkzeuge, Musikinstrumente, Fahrräder, Quad's und andere Fahrzeuge.

#### Einbauhinweise

Nur zum Einbau in geschlossene Gehäuse vorgesehen!

Entwickelt zur Befestigung mittels Schraube M4 und Abstandhalter (nicht im Lieferumfang).

Achten sie bei der Montage darauf, dass die Kontaktstellen nicht mit leitfähigem Material in Verbindung kommen bzw. kurzgeschlossen werden!

Das Bild rechts zeigt die übliche Befestigungsmöglichkeit.

Die Platine kann außerdem mittels Vergussmasse eingegossen werden, bitte achten Sie in jedem Fall auf freien Zugang zum Steckverbinder!

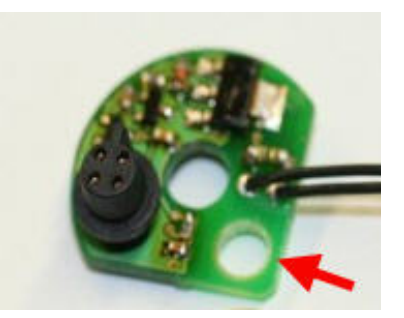

## Elektrischer Anschluss und Zählfunktion

Wenn Spannung an den beiden abgehenden Litzen anliegt wird nach 30 Sekunden gezählt! Hierbei ist es irrelevant ob Gleich- oder Wechselspannung anliegt.

Die ersten 30 Sek. sind ein Sicherheitsfenster um kurze Impulse zu ignorieren (Standardausführung). Bei jedem Einschalten wird ebenso ein Start hochgezählt.

! Beim Lesen oder Schreiben darf keine Spannung am Zählwerk anliegen !

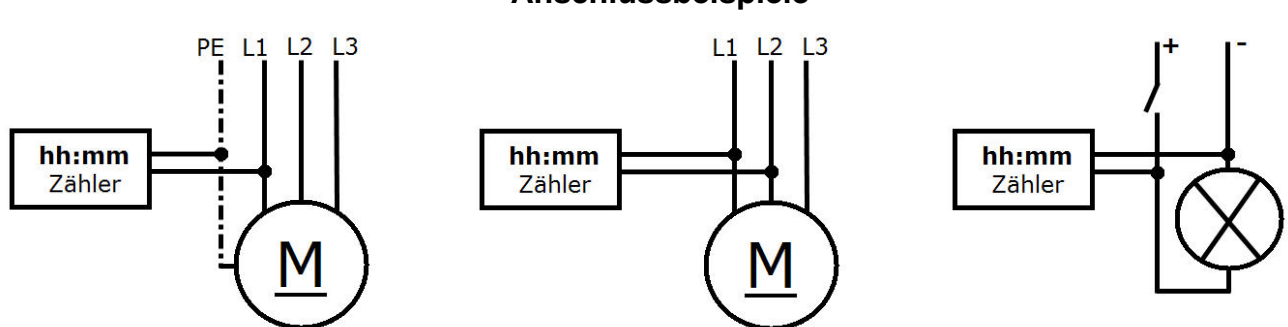

#### **Anschlussbeispiele**

## Bedienung / Programmierung

Über optional-verfügbare Auswertekabel und PC-Software kann der Betriebsstundenzähler "BSZ" programmiert und ausgelesen werden.

**! Beim Lesen oder Schreiben/ Programmieren darf keine Spannung am Zählwerk anliegen ! Dies führt zu einem Kurzschluss und kann Ihr Produkt beschädigen oder zu Personenschäden führen.**

Schließen Sie das dafür vorgesehene USB-Kabel an Ihren PC an, bei Bedarf muss der passende USB-Treiber aus dem mitgelieferten Verzeichnis zum Windows-System hinzugefügt werden. Die Software wird über die Datei BSZ.exe gestartet.

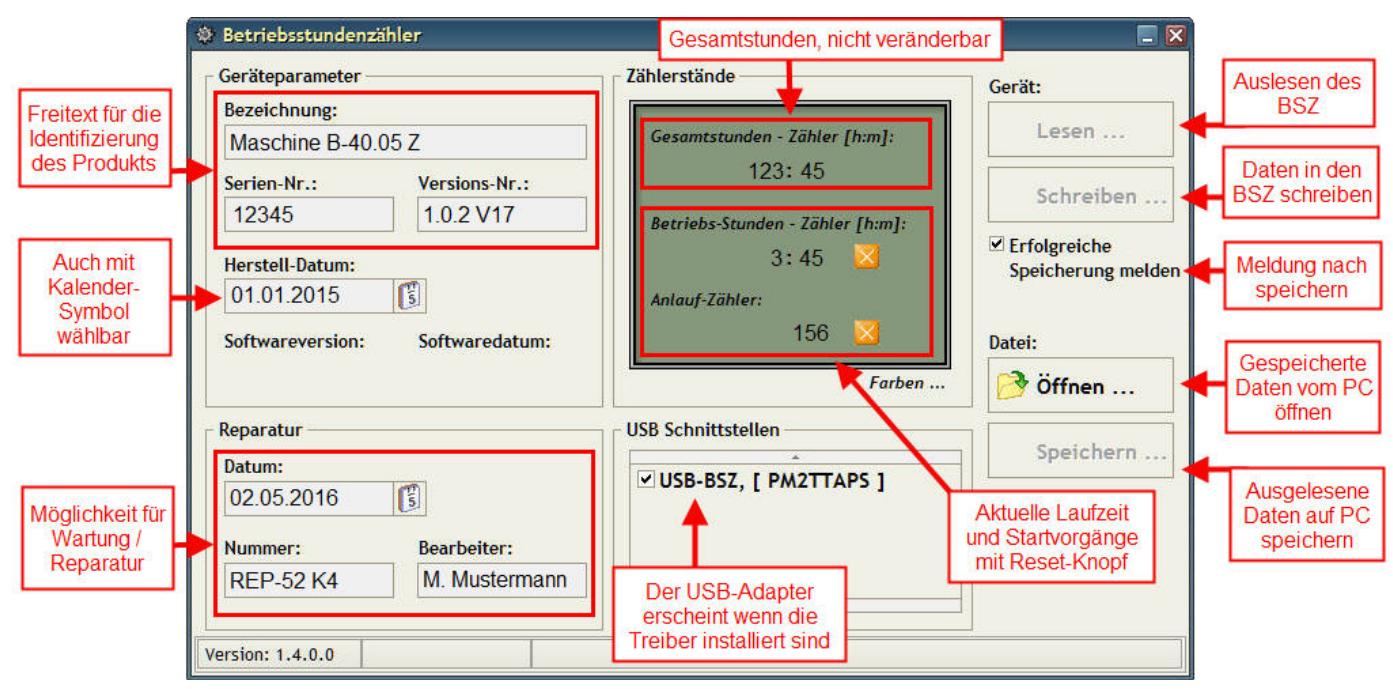

**Softwaremaske**

**Geräteparameter:** Diese Felder sind mit Freitexten und Kalenderdatum ausfüllbar um das mit dem BSZ-ausgestattete Produkt zu identifizieren.

**Zählerstände:** Der Gesamtstundenzähler zählt immer mit und ist nicht veränderbar, somit ist eine Kontrolle über dies gesamte Lebenszeit möglich.

> Die Betriebsstunden können bei Wartung, Reparatur oder technischen Veränderungen mit dem Reset-Knopf gelöscht werden.

Der Anlauf Zähler zählt nach jedem Start (Spannung am Eingang) einen Zählerpunkt hoch und kann ebenso mit dem Reset-Knopf gelöscht werden.

- Gerät: Mit "Lesen" wird der BSZ ausgelesen, nun können Daten verändert und abgespeichert werden.
	- Bei Veränderungen in der Eingabemaske muss der BSZ beschrieben werden.

Mit "Schreiben" werden die eingegeben Werte in den BSZ geschrieben.

- **Datei:** Unter diesen Menüpunkten können die Daten auf einen PC übertragen, bzw. von einem PC geladen werden. Das Öffnen von Dateien funktioniert auch ohne angeschlossenen BSZ.
- **Reparatur:** Hier können Informationen für Wartung oder Reparatur hinterlegt werden.

**USB-Schnittstellen:** Wenn die Treiber korrekt installiert sind erscheint bei eingestecktem Übertragungskabel die Schnittstelle in diesem Fenster.